# **SOFTWARE Open Access**

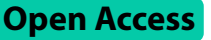

# plotnineSeqSuite: a Python package for visualizing sequence data using ggplot2 style

Tianze Cao<sup>1†</sup>, Qian Li<sup>2†</sup>, Yuexia Huang<sup>1\*</sup> and Anshui Li<sup>3\*</sup>

## **Abstract**

**Background** The visual sequence logo has been a hot area in the development of bioinformatics tools, ggseglogo written in R language has been the most popular API since it was published. With the popularity of artificial intelligence and deep learning, Python is currently the most popular programming language. The programming language used by bioinformaticians began to shift to Python. Providing APIs in Python that are similar to those in R can reduce the learning cost of relearning a programming language. And compared to ggplot2 in R, drawing framework is not as easy to use in Python. The appearance of plotnine (ggplot2 in Python version) makes it possible to unify the programming methods of bioinformatics visualization tools between R and Python.

**Results** Here, we introduce plotnineSeqSuite, a new plotnine-based Python package provides a ggseqlogo-like API for programmatic drawing of sequence logos, sequence alignment diagrams and sequence histograms. To be more precise, it supports custom letters, color themes, and fonts. Moreover, the class for drawing layers is based on objectoriented design so that users can easily encapsulate and extend it.

**Conclusions** plotnineSeqSuite is the first ggplot2-style package to implement visualization of sequence -related graphs in Python. It enhances the uniformity of programmatic plotting between R and Python. Compared with tools appeared already, the categories supported by plotnineSeqSuite are much more complete. The source code of plotnineSeqSuite can be obtained on GitHub (<https://github.com/caotianze/plotnineseqsuite>) and PyPI [\(https://pypi.](https://pypi.org/project/plotnineseqsuite) [org/project/plotnineseqsuite\)](https://pypi.org/project/plotnineseqsuite), and the documentation homepage is freely available on GitHub at [\(https://caotianze.](https://caotianze.github.io/plotnineseqsuite/) [github.io/plotnineseqsuite/\)](https://caotianze.github.io/plotnineseqsuite/).

**Keywords** ggplot2, plotnine, Bioinformatics tool, Sequence logo, Multiple sequence alignment

† Tianze Cao, Qian Li contributed equally to this work.

\*Correspondence: Yuexia Huang yxhuang@hznu.edu.cn Anshui Li anshuili@usx.edu.cn 1 School of Mathematics, Hangzhou Normal University, Hangzhou, Zheijang Province, China <sup>2</sup>Department of Rehabilitation, Tongji Hospital, Tongji Medical College, Huazhong University of Science and Technology, Wuhan, Hubei Province, China <sup>3</sup>Department of Statistics, Shaoxing University, Shaoxing, Zhejiang

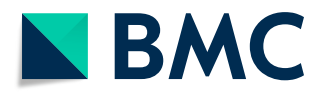

Province, China

© The Author(s) 2023. **Open Access** This article is licensed under a Creative Commons Attribution 4.0 International License, which permits use, sharing, adaptation, distribution and reproduction in any medium or format, as long as you give appropriate credit to the original author(s) and the source, provide a link to the Creative Commons licence, and indicate if changes were made. The images or other third party material in this article are included in the article's Creative Commons licence, unless indicated otherwise in a credit line to the material. If material is not included in the article's Creative Commons licence and your intended use is not permitted by statutory regulation or exceeds the permitted use, you will need to obtain permission directly from the copyright holder. To view a copy of this licence, visit<http://creativecommons.org/licenses/by/4.0/>. The Creative Commons Public Domain Dedication waiver [\(http://creativecommons.org/publicdomain/zero/1.0/](http://creativecommons.org/publicdomain/zero/1.0/)) applies to the data made available in this article, unless otherwise stated in a credit line to the data.

## **Background**

The sequence logo is a graphical representation of the results of multiple sequence alignments [\[1](#page-6-0)]. The abscissa of the sequence logo diagram represents the position of the aligned nucleic acid (or amino acid) and the letters representing the nucleic acid (or amino acid) are drawn closely stacked at each position. The height of each letter reflects the frequency of the nucleic acid (or amino acid) at the corresponding position. The stacking order of the letters is determined by the height of the letters. The tallest letter is stacked at the top of each position, and the shortest letter is stacked at the bottom. According to the calculation method of letter height, sequence logos is usually divided into two types: (1) The first type is called probability logo. Its ordinate ranges from 0 to 1. The height of the letter is equal to the frequency of occurrence of the nucleic acid (or amino acid) at the current position. The sum of the heights of the letters at each position is exactly 1. (2) The other one is called information logo, which can be used to display consensus sequence like probability logo but the calculation formula of its letter height is complex [see Additional file 1]. Furthermore, it can be used to represent protein-binding sites in deoxyribonucleic acid(DNA) or functional units in proteins [\[1](#page-6-0)].

Although there are many applications  $[2-25]$  $[2-25]$  $[2-25]$  that support drawing sequence logos, ggseqlogo [[26](#page-6-3)], written in R language, has been the most interesting API since it was published. The reasons why it is so popular can be summarized into two points: (1) ggseqlogo provides an easyto-use API so that programmers can easily create the sequence logos they need. (2) ggseqlogo is implemented based on ggplot2 [\[27](#page-6-4)] which provides powerful and easyto-use APIs. In other words, programmers can easily use ggplot2 for secondary development of ggseqlgo.

Now, due to the rise of artificial intelligence and deep learning, Python has become the most popular programming language. The programming language used by bioinformaticians to develop bioinformatics tools began to change from Perl  $[28-31]$  $[28-31]$  and R  $[32, 33]$  $[32, 33]$  $[32, 33]$  $[32, 33]$  to Python  $[34]$  $[34]$ . Since there was no one before API of Python provides an API similar to ggplot2, so there is no API of Python that implements API of ggseqlgo. With the release of the latest version of plotnine, it is possible to provide an API like ggseqlgo in Python. The latest version of plotnine almost implements API of ggplot2. It allows bioinformaticians to draw graphs in Python using almost the same API as ggplot2. Here we introduce a new Python package called plotnineSeqSuite, which can use almost the same code as ggseqlogo to draw sequence logo. Users can easily draw the same diagrams as R on the Python side with this package. In addition, plotnineSeqSuite can visualize sequence alignment diagrams and sequence histogram based on ggplot2 style.

#### **Implementation**

plotnineSeqSuite development.

plotnineSeqSuite is written based on Python which depends on 3 Python packages: plotnine [[36](#page-7-1)], pandas [[37\]](#page-7-2)and NumPy [\[38](#page-7-3)]. plotnine is the Python implementation of ggplot2, and plotnineSeqSuite uses the layer class and other auxiliary classes. pandas provides the Python version of DataFrame since the data source of plotnine drawing must be DataFrame. NumPy provides the function of mathematical matrix operation, and plotnineSeqSuite needs to calculate based on matrix in the process of processing data, which must be implemented with NumPy. The API provided by plotnineSeqSuite is distributed in 2 sub-packages and 6 modules (Fig. [1\)](#page-2-0), the details of which are described below.

The sub-package data predefines 3 Python dictionaries, which preset nucleic acid and amino acid data for trial use of this software package. pfms\_dna and seqs\_dna define some transcription factors, and these data come from JASPAR [[39\]](#page-7-4). The keys of its dictionary represents the JASPAR ID. seqs\_aa defines some kinase-substrate phosphorylation sites, and these data come from the work of Wagih et al [\[40](#page-7-5)]. The keys of its dictionary represent the kinases associated with the phosphosites.

The sub-package font defines 15 built-in fonts and functions to obtain font data. The function list\_fonts() is used to view the names of all fonts. The function get\_ font() can obtain font coordinate data based on the font name.

The Python classes geom\_alignedSeq, geom\_seqBar and geom\_logo are defined in the modules align.py, bar. py and logo.py. The DataFrame used for plotnine drawing is predefined in these classes, such as the class property geom\_logo.data. In order to meet the demonstration needs of these graphs, plotnineSeqSuite needs to modify the default coordinate axis information of the graph. plotnineSeqSuite also predefines some class properties to store the above information, such as class property geom\_logo.xlab and geom\_logo.scale\_x\_continuous. Users can use ggplot() to add these classes to get sequence logo, sequence alignment diagram and sequence histogram.

The constants and functions needed for color schemes are defined in the module col\_schemes.py. The constant col\_schemes gives the names of all the predefined color schemes. The function get\_col\_scheme() can get the specified color scheme based on the name of the color scheme. If the user is not satisfied with the color scheme provided by default, one can also use the function make\_ col\_scheme() to customize the color scheme.

Moreover, the module theme.py defines a function theme\_seq(), which provides a theme with a plain white background. The module tool.py provides a data processing auxiliary function extract(), which will be

<span id="page-2-0"></span>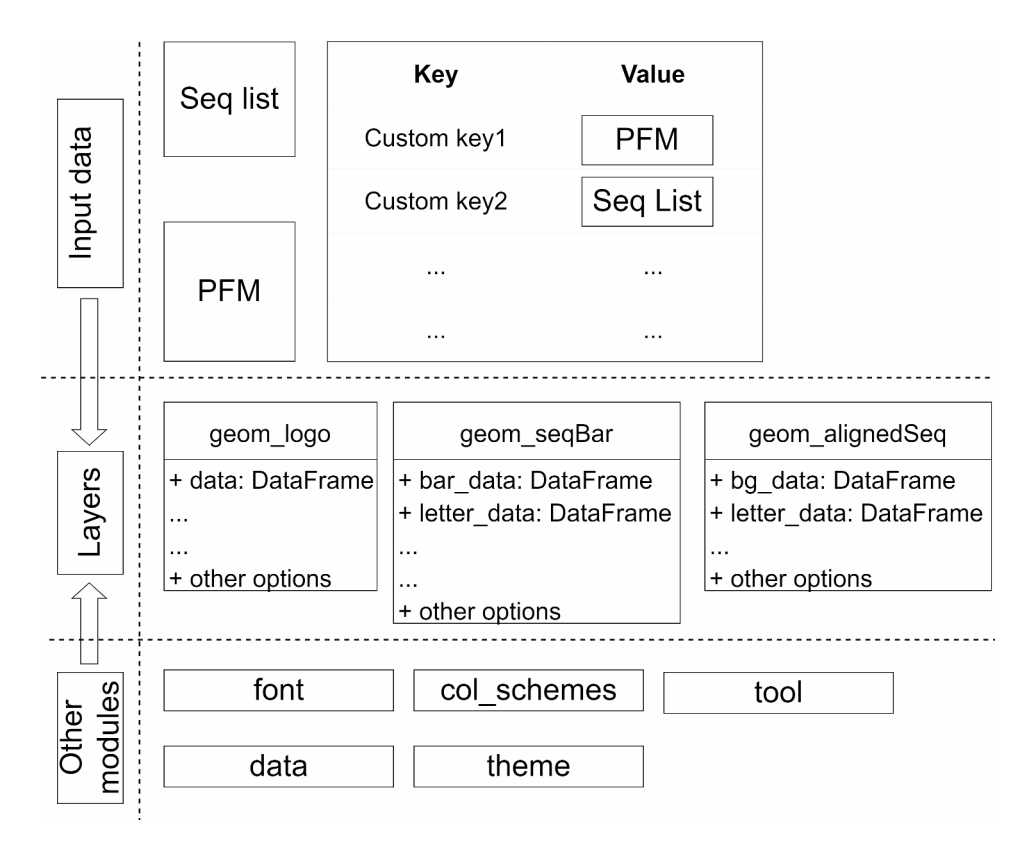

**Fig. 1** plotnineSeqSuite architecture overview

used to extract fragmented sequences from full-length sequences.

## **DataFrame in plotnineSeqSuite**

DataFrame is the data source for ggplot2 to draw graphics, which is equivalent specifically to pandas. DataFrame in Python. The types of geom\_alignedSeq. bg\_data(Table [1](#page-3-0)), geom\_alignedSeq.letter\_data(Table S1 [see Additional file 2]), geom\_seqBar.bar\_data(Table S2 [see Additional file 2]), geom\_seqBar.letter\_data(Table S3 [see Additional file 2]), geom\_logo.data(Table S4 [see Additional file 2]) are DataFrame. They are the data sources for drawing their own graphics. Users can adjust the graphics by changing the data in the corresponding DataFrame, and even realize secondary development through object-oriented inheritance and encapsulation.

## **Results**

## **Input data**

plotnineSeqSuite accepts three different types of input formats: list, NumPy.ndarray, and dict. Items of the list must be aligned sequences, while that of the NumPy. ndarray must be a position frequency matrix (PFM) which indicates how often individual characters appear at the specified position. The rows of the PFM are the letters and the columns of the PFM are the positions. Values of the dict are list or NumPy.ndarray described above and keys are identifiers that will be used as the facet titles (Fig. [1\)](#page-2-0).

## **Color schemes**

plotnineSeqSuite predefines 8 color schemes (Color schemes), including 3 nucleic acids and 5 amino acids, which can be applied to the color of the logo of geom\_ logo, the color of the cylinder of geom\_seqBar and the color of the background square or character of geom\_ alignedSeq (Fig. [2A](#page-4-0)-H). In addition, plotnineSeqSuite defines make\_col\_scheme() function that be used to customize the color scheme very easily(Fig. [2I](#page-4-0)-J).

## **Custom alphabet and custom height logos**

plotnineSeqSuite can not only draw English letters representing amino acids and nucleic acids, but also supports letters of any upper and lower case, numbers, and special symbols (Fig. [2](#page-4-0)K-M). When calling the init() function of the layer class, the above functions can be realized by passing a custom alphabet to the parameter namespace. Conventional sequence logos only have two modes: probability and bits. For other unconventional sequence logos, plotnineSeqSuite can customize the height of logos. When calling the init() function of class geom\_ logo, users can set the parameter method to 'custom'. At this time, the type of data that passes in must be NumPy. ndarray, but it does not have to be a PFM. geom\_logo

<span id="page-3-0"></span>**Table 1** Columns of geom\_alignedSeq.bg\_data

| <b>Number</b> | Name      | <b>Example</b> | <b>Function</b>                                                                                                    |  |  |
|---------------|-----------|----------------|----------------------------------------------------------------------------------------------------|--|--|
| 1             | letter    | Τ              | The column is used to<br>identify which letter the row<br>is used to draw.                                                                                                    |  |  |
| 2             | position  | 1              | The column is used to<br>identify at which position<br>the data is used to plot the<br>aligned sequences.                                                                                                    |  |  |
| 3             | y_index   | 1              | The column is used to iden-<br>tify index of y-axis at current<br>aligned position.                                                                                                    |  |  |
| 4             | X         | 1              | The column is used to map<br>x in geom_tile().                                                                                                    |  |  |
| 5             | y         | 0.5            | The column is used to map<br>y in geom_tile().                                                                                                    |  |  |
| 6             | width     | 1              | The column is used to map<br>width in geom_tile().                                                                                                    |  |  |
| 7             | height    | 1              | The column is used to map<br>height in geom_tile().                                                                                                    |  |  |
| 8             | seq_group | 1              | The column is used in facet<br>wrap().When the type of<br>input data is dict, the value<br>is the key value of dict. In<br>other cases, the default is 1.                                                                                      |  |  |
| 9             | col       | #D62839        | When the color scheme is<br>discrete, this column is used<br>to specify the correspond-<br>ing color. The column only<br>exists when the param-<br>eter scheme_applied is<br>'BACKGROUND' when the<br>class geom_alignedSeq is<br>constructed. |  |  |
| 10            | group     | Τ              | The column is used to map<br>fill in geom_tile().The col-<br>umn only exists when the<br>parameter scheme applied<br>is 'BACKGROUND' when the<br>class geom_alignedSeq is<br>constructed.                                                      |  |  |

will draw letters according to the value in NumPy.ndarray, whose value can even be negative (Fig. [2](#page-4-0)N). Furthermore, geom\_alignedSeq and geom\_seqBar support no letter mode (Fig. [2O](#page-4-0)-P), and geom\_alignedSeq supports modes in which color schemes are applied to characters (Fig. [2Q](#page-4-0)).

## **Drawn in the same coordinate system**

When studying the commonality and differences between multiple gene sequences, developers often need to display different types of graphs together. There are two solutions for this situation, one is to use collage software to combine multiple pictures into one, and the other is to draw these pictures in the same coordinate system. Because the design of the layers of plotnineSeqSuite are object-oriented, users can change the final presentation form of the layer by adjusting the value of the property of the corresponding layer class. After understanding the meaning of the DataFrame of each layer, the user can easily draw various pictures of plotnineSeqSuite in the same coordinate system (Fig. [2R](#page-4-0)).

## **Compatibility with other functions of plotnine**

As plotnineSeqSuite is an extension of plotnine which is the Python implementation version of ggplot2, users can use the functions of plotnineSeqSuite and ggplot2 at the same time without hindrance (Fig. [2S](#page-4-0)).

## **Discussion**

## **Compatibility with similar APIs in R**

This chapter will use plotnineSeqSuite and similar software packages in R to write code to draw a sequence logo. The R packages used in this chapter are ggseqlogo and ggmsa [\[41](#page-7-6)]. ggseqlogo has been mentioned in the background chapter. ggmsa is a recently published R package whose main function is to visualize multiple sequence alignments. At the same time, it can also draw sequence logos. We use plotnineSeqsuite, ggseqlogo and ggmsa to generate probability logos respectively (Fig. [3](#page-4-1)A-C). After read the code [see Additional file 3], it can be found that the code used by plotnineSeqsuite in Python is similar to that used by ggseqlogo and ggmsa in R. They can all be applied with ggplot2 functions by using the plus sign (+). For example, they both use the function ggtitle() to set the title and the function theme() to adjust the drawing style.

## **Feature comparison**

This section will compare the features of existing similar R packages and Python packages. ggseqlogo and ggmsa have been introduced above. Logomaker is a recently released Python package which provides a programming API for drawing sequence logos.

Table [2](#page-5-0) shows the features comparison between plotnineSeqSuite, ggseqlogo, Logomaker and ggmsa. Unlike ggseqlogo and ggmsa, the programming paradigm of plotnineSeqSuite and Logomaker is object-oriented. Each graph is represented by a Python class. Users can implement secondary development by changing the properties of objects or inheriting classes.

The framework library that plotnineSeqSuite relies on is plotnine while Logomaker relies on Matplotlib [\[35](#page-7-7)]. The framework library that ggseqlogo and ggmsa rely on is ggplot2. The programming styles of plotnineSeqSuite, ggseqlogo and ggmsa are all ggplot2 style while Logomaker is Matplotlib style. In terms of programming style, ggplot2 is easier to use than Matplotlib [[42\]](#page-7-8).

In addition to supporting standard nucleic acid and amino acid sequences, plotnineSeqSuite, Logomaker and ggseqlogo also support sequences consisting of numbers, other English letters, and special symbols. Unfortunately,

<span id="page-4-0"></span>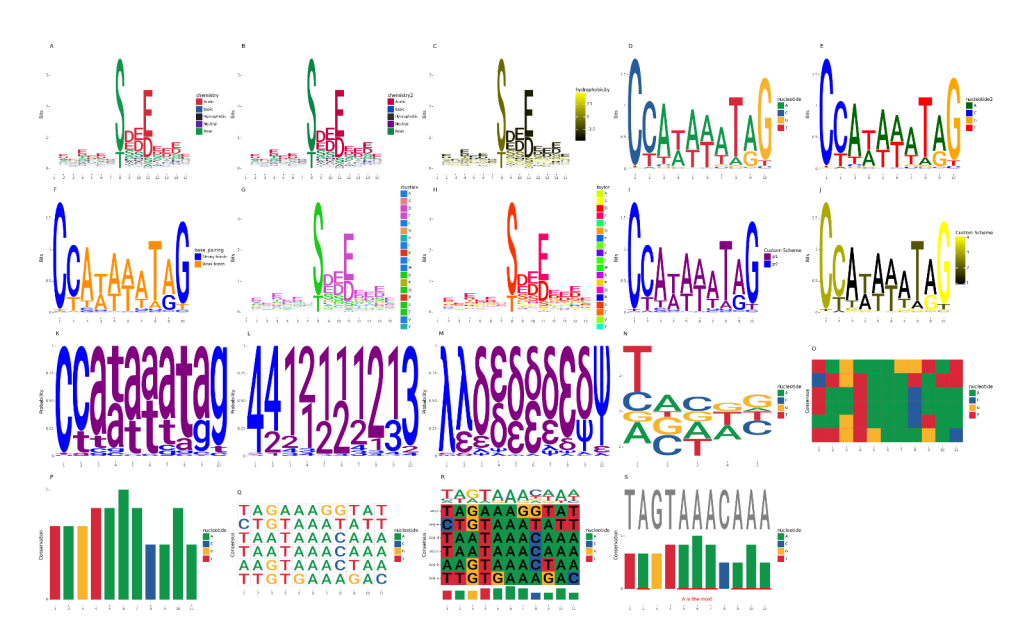

**Fig. 2** Use plotnineSeqSuite to draw various graphs. **A**) draw a sequence logo based on the 'chemistry' color scheme, **B**) draw a sequence logo based on the 'chemistry2' color scheme, **C**) draw a sequence logo based on the 'hydrophobicity' color scheme, **D**) draw a sequence logo based on the 'nucleotide' color scheme, **E**) draw a sequence logo based on the 'nucleotide2' color scheme, **F**) draw a sequence logo based on the 'base\_pairing' color scheme, **G**) draw a sequence logo based on the 'clustalx' color scheme, **H**) draw a sequence logo based on the 'taylor' color scheme, **I**) custom discrete color scheme, **J**) custom continuous color scheme, **K**) use lowercase English letters to draw a sequence logo, **L**) use numeric characters to draw a sequence logo, **M**) use special symbols to draw a sequence logo, **N**) draw a custom height logo, **O**)draw a sequence alignment diagram in no letter mode, **P**) draw a sequence histogram in no letter mode, **Q**) draw a sequence alignment diagram in which color schemes are applied to characters, **R**) drawn all layers in the same coordinate system, **S**) use with other functions of plotnine

<span id="page-4-1"></span>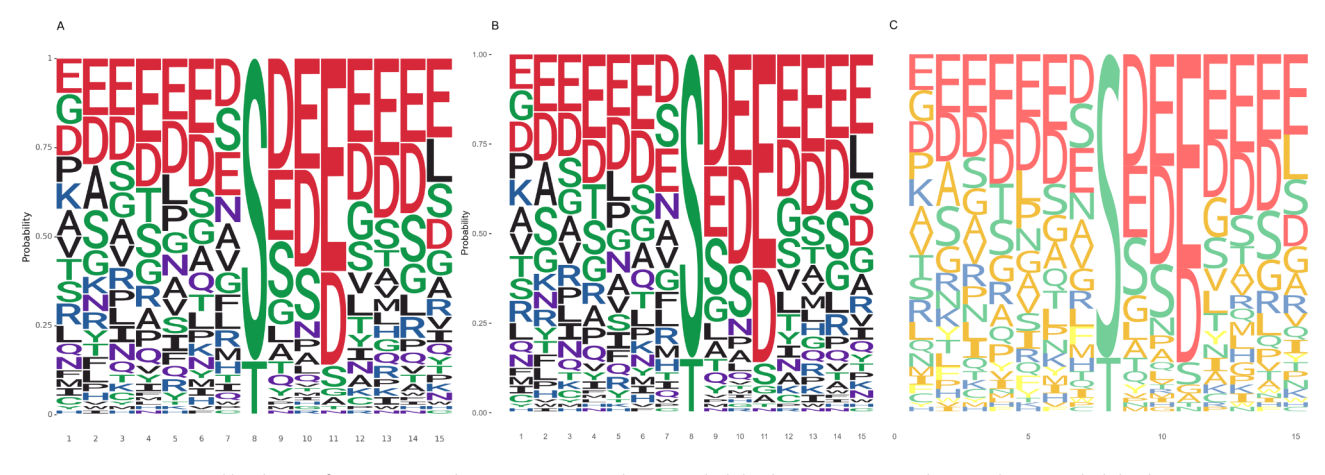

**Fig. 3** Logos generated by three software. **A**) use plotnineSeqSuite to draw a probability logo, **B**) use ggseqlogo to draw a probability logo, C) use ggmsa to draw a probability logo

ggmsa can only plot sequence logos in probability mode. However, plotnineSeqSuite, Logomaker and ggseqlogo can plot sequence logos in bits mode and probability mode, and both of them can even customize the height of the letter by passing a position-height matrix. plotnineSeqSuite and ggmsa can plot sequence alignment diagrams, sequence logos and sequence histograms, while ggseqlogo and Logomaker focuses only on sequence logos.

## **A case study**

To introduce how plotnineSeqSuite works, we reproduce the work of Momont et al. as an example [[43\]](#page-7-9). In their article, they used non-standard probability logos to show the results of data analysis. The original words are: "Logo plot amino acid conservation of SA, OSE, FNI9, FNI17, FNI19 and 1G01 epitopes based on available NA sequences from human seasonal H1N1 (n=64,476) and H3N2 (n=91,754) IAVs (h) and Victoria/ 2/87-like  $(n=23,787)$  and Yamagata/16/88-like  $(n=17,769)$  IBVs and Key contact residues are shown in red" [[43\]](#page-7-9).

|                                  |                               | yyseqiogo anu gginsa<br>plotnineSeqSuite Logomaker |                      | ggse-<br>qlogo            | ggmsa                          |
|----------------------------------|-------------------------------|----------------------------------------------------|----------------------|---------------------------|--------------------------------|
| Programming<br>language          |                               | Python                                             | Python               | R                         | R                              |
| Framework<br>library             |                               | plotnine                                           | Matplotlib           | ggplot2                   | ggplot2                        |
| Programming<br>style             |                               | ggplot2                                            | Matplotlib           | ggplot2                   | ggplot2                        |
| Programming<br>paradigm          |                               | Object-oriented                                    | Object-ori-<br>ented | Process-<br>orient-<br>ed | Pro-<br>cess-<br>orient-<br>ed |
| Se-                              | DNA                           | Yes                                                | Yes                  | Yes                       | Yes                            |
| quence<br>type                   | <b>RNA</b>                    | Yes                                                | Yes                  | Yes                       | Yes                            |
|                                  | AA                            | Yes                                                | Yes                  | Yes                       | Yes                            |
|                                  | Cus-<br>tom<br>let-<br>ters   | Yes                                                | Yes                  | Yes                       | Not<br>sup-<br>ported          |
| Se-<br>quence<br>logo            | Prob-<br>abil-<br>ity<br>logo | Yes                                                | Yes                  | Yes                       | Yes                            |
|                                  | Infor-<br>ma-<br>tion<br>logo | Yes                                                | Yes                  | Yes                       | Not<br>sup-<br>ported          |
|                                  | Cus-<br>tom<br>logo           | Yes                                                | Yes                  | Yes                       | Not<br>sup-<br>ported          |
| Sequence<br>alignment<br>diagram |                               | Yes                                                | Not supported        | Not<br>sup-<br>ported     | Yes                            |
| Sequence<br>histogram            |                               | Yes                                                | Not supported        | Not<br>sup-<br>ported     | Yes                            |

<span id="page-5-0"></span>**Table 2** Features comparison between plotnineSeqSuite, ggseqlogo and ggmsa

Code [see Additional file 4] and instructions are below. Step 1. The user needs to import the necessary modules of plotnine and plotnineSeqSuite, and simulate the

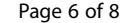

generated data (the author does not publish the input data of the plot).

Step 2. Users need to modify the color scheme. The logo does not determine the fill color based on the value of the letter (Fig. [4](#page-5-1)A) but based on the position. For example, the letter R is red in the first position and gray in the seventh position (Fig. [4](#page-5-1)B). By default, plotnineSeq-Suite do not provide an API for configuring such a color scheme. But plotnineSeqSuite is object-oriented, and the data source of geom\_logo drawing is one of its properties. geom\_logo can change the default color scheme by adjusting the property value and using the function scale\_fill\_manual().

Step 3. The user uses the function theme() and guides() to adjust the style of the axis and generate a picture.

## **Conclusions**

plotnineSeqSuite provides an all-in-one tool for drawing graphs related to gene sequences, which is developed based on plotnine (Python version of ggplot2). As a consequence, users can easily get started and do various DIY based on ggplot2 functions. In other words, plotnineSeqSuite unifies the drawing of graphs related to gene sequences in R and Python. Since this package is based on object-oriented development, users can inherit and encapsulate it easily.

## **List of abbreviations**

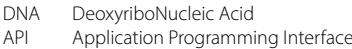

- PFM Position Frequency Matrix
- DIY Do It Yourself

## **Supplementary Information**

The online version contains supplementary material available at [https://doi.](https://doi.org/10.1186/s12864-023-09677-8) [org/10.1186/s12864-023-09677-8](https://doi.org/10.1186/s12864-023-09677-8).

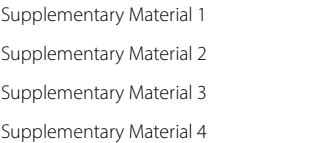

<span id="page-5-1"></span>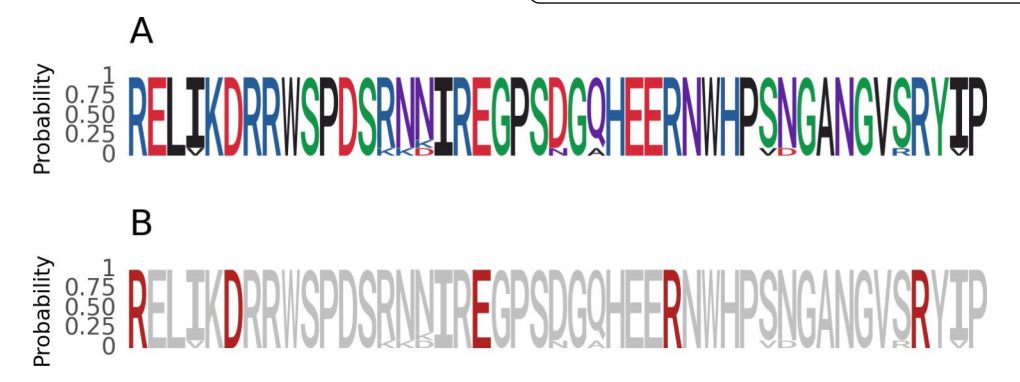

**Fig. 4** Reproduce the logo. **A**) the probability reproduced logo base the default color scheme, **B**) the reproduced probability logo based a special color scheme

#### **Acknowledgements**

This work was inspired by ggseqlogo and ggmsa. The authors would like to thank the developers of ggseqlogo and ggmsa.

#### **Author contributions**

TC and QL designed the tool and implemented the code. YH and AL tested the tool. TC, YH and AL wrote the article. All authors read and approved the final manuscript.

#### **Funding**

This work was supported by 11901145 from the National Natural Science Foundation of China to AL. The funding body did not play any role in the design of the study or in the collection, analysis and interpretation of data or in writing the manuscript.

## **Data Availability**

Source code is available in <https://pypi.org/project/plotnineseqsuite>and <https://github.com/caotianze/plotnineseqsuite>. Documentation and tutorials can be found at [https://caotianze.github.io/plotnineseqsuite/.](https://caotianze.github.io/plotnineseqsuite/)

#### **Declarations**

### **Competing interests**

The authors declare no competing interests.

#### **Availability and requirements**

Project name: plotnineSeqSuite.

Project home page: [https://pypi.org/project/plotnineseqsuite.](https://pypi.org/project/plotnineseqsuite)

Operating system(s): any supporting Python>=3.10 (tested on Windows 10 and Ubuntu 20.04) and can run the pip command to install Python modules online.

Programming language: Python.

Other requirements: plotnine==0.12.2.

License: MIT License.

Any restrictions to use by non-academics: commercial use requires permission from the designer of the fonts.

Installation: open the command line program of your operating system. When your computer is connected to the Internet, you only need to enter "pip install plotnineSeqSuite" in the command line program, and the program will be downloaded and installed automatically.

#### **Ethics approval and consent to participate**

Not applicable.

## **Consent for publication**

Not applicable.

Received: 5 May 2023 / Accepted: 14 September 2023 Published online: 03 October 2023

#### **References**

- <span id="page-6-0"></span>1. Schneider TD, Stephens RM. Sequence logos: a new way to display consensus sequences. Nucleic Acids Res. 1990;18(20):6097–100.
- <span id="page-6-1"></span>2. Colaert N, Helsens K, Martens L, Vandekerckhove J, Gevaert K. Improved visualization of protein consensus sequences by iceLogo. Nat Methods. 2009;6(11):786–7.
- 3. Gorodkin J, Heyer LJ, Brunak S, Stormo GD. Displaying the information contents of structural RNA alignments: the structure logos. Comput Appl Biosci. 1997;13(6):583–6.
- 4. Maddelein D, Colaert N, Buchanan I, Hulstaert N, Gevaert K, Martens L. The iceLogo web server and SOAP service for determining protein consensus sequences. Nucleic Acids Res. 2015;43(W1):W543–546.
- Menzel P, Seemann SE, Gorodkin J. RILogo: visualizing RNA-RNA interactions. Bioinformatics. 2012;28(19):2523–6.
- 6. Nettling M, Treutler H, Grau J, Keilwagen J, Posch S, Grosse I. DiffLogo: a comparative visualization of sequence motifs. BMC Bioinformatics. 2015;16:387.
- 7. O'Shea JP, Chou MF, Quader SA, Ryan JK, Church GM, Schwartz D. pLogo: a probabilistic approach to visualizing sequence motifs. Nat Methods. 2013;10(12):1211–2.
- 8. Olsen LR, Kudahl UJ, Simon C, Sun J, Schonbach C, Reinherz EL, Zhang GL, Brusic V. BlockLogo: visualization of peptide and sequence motif conservation. J Immunol Methods. 2013;400–401:37–44.
- 9. Ou J, Wolfe SA, Brodsky MH, Zhu LJ. motifStack for the analysis of transcription factor binding site evolution. Nat Methods. 2018;15(1):8–9.
- 10. Schuster-Bockler B, Schultz J, Rahmann S. HMM logos for visualization of protein families. BMC Bioinformatics. 2004;5:7.
- 11. Sharma V, Murphy DP, Provan G, Baranov PV. CodonLogo: a sequence logobased viewer for codon patterns. Bioinformatics. 2012;28(14):1935–6.
- 12. Thomsen MC, Nielsen M. Seq2Logo: a method for construction and visualization of amino acid binding motifs and sequence profiles including sequence weighting, pseudo counts and two-sided representation of amino acid enrichment and depletion. Nucleic Acids Res 2012, 40(Web Server issue):W281–287.
- 13. Waese J, Pasha A, Wang TT, van Weringh A, Guttman DS, Provart NJ. Gene Slider: sequence logo interactive data-visualization for education and research. Bioinformatics. 2016;32(23):3670–2.
- 14. Wheeler TJ, Clements J, Finn RD. Skylign: a tool for creating informative, interactive logos representing sequence alignments and profile hidden Markov models. BMC Bioinformatics. 2014;15:7.
- 15. Workman CT, Yin Y, Corcoran DL, Ideker T, Stormo GD, Benos PV. enoLOGOS: a versatile web tool for energy normalized sequence logos. Nucleic Acids Res 2005, 33(Web Server issue):W389–392.
- 16. Wu X, Bartel DP. kpLogo: positional k-mer analysis reveals hidden specificity in biological sequences. Nucleic Acids Res. 2017;45(W1):W534–8.
- 17. Ye Z, Ma T, Kalmbach MT, Dasari S, Kocher JA, Wang L. CircularLogo: a lightweight web application to visualize intra-motif dependencies. BMC Bioinformatics. 2017;18(1):269.
- 18. Yu YK, Capra JA, Stojmirovic A, Landsman D, Altschul SF. Log-odds sequence logos. Bioinformatics. 2015;31(3):324–31.
- 19. Bailey TL, Boden M, Buske FA, Frith M, Grant CE, Clementi L, Ren J, Li WW, Noble WS. MEME SUITE: tools for motif discovery and searching. Nucleic Acids Res. 2009;37:W202–8.
- 20. Clamp M, Cuff J, Searle SM, Barton GJ. The Jalview Java alignment editor. Bioinf (Oxford England). 2004;20(3):426–7.
- 21. Kumar S, Tamura K, Nei M. MEGA: Molecular Evolutionary Genetics Analysis software for microcomputers. Comput Appl Biosciences: CABIOS. 1994;10(2):189–91.
- 22. Larkin MA, Blackshields G, Brown NP, Chenna R, McGettigan PA, McWilliam H, Valentin F, Wallace IM, Wilm A, Lopez R, et al. Clustal W and clustal X version 2.0. Bioinformatics. 2007;23(21):2947–8.
- 23. Crooks GE, Hon G, Chandonia J-M, Brenner SE. WebLogo: a sequence logo generator. Genome Res. 2004;14(6):1188–90.
- 24. Pratt H, Weng Z. LogoJS: a Javascript package for creating sequence logos and embedding them in web applications. Bioinformatics. 2020;36(11):3573–5.
- <span id="page-6-2"></span>25. Tareen A, Kinney JB. Logomaker: beautiful sequence logos in Python. Bioinformatics. 2020;36(7):2272–4.
- <span id="page-6-3"></span>26. Wagih O. ggseqlogo: a versatile R package for drawing sequence logos. Bioinformatics. 2017;33(22):3645–7.
- <span id="page-6-4"></span>27. Wickham H. ggplot2: elegant graphics for data analysis. New York: Springer-Verlag; 2016.
- <span id="page-6-5"></span>28. Krzywinski M, Schein J, Birol I, Connors J, Gascoyne R, Horsman D, Jones SJ, Marra MA. Circos: an information aesthetic for comparative genomics. Genome Res. 2009;19(9):1639–45.
- 29. Su F, Ou HY, Tao F, Tang H, Xu P. PSP: rapid identification of orthologous coding genes under positive selection across multiple closely related prokaryotic genomes. BMC Genomics. 2013;14:924.
- 30. Hongo JA, de Castro GM, Cintra LC, Zerlotini A, Lobo FP. POTION: an end-toend pipeline for positive darwinian selection detection in genome-scale data through phylogenetic comparison of protein-coding genes. BMC Genomics. 2015;16(1):567.
- <span id="page-6-6"></span>31. Maldonado E, Almeida D, Escalona T, Khan I, Vasconcelos V, Antunes A. LMAP: Lightweight Multigene analyses in PAML. BMC Bioinformatics. 2016;17(1):354.
- <span id="page-6-7"></span>32. Gu Z, Eils R, Schlesner M. Complex heatmaps reveal patterns and correlations in multidimensional genomic data. Bioinformatics. 2016;32(18):2847–9.
- <span id="page-6-8"></span>33. Zhang H, Meltzer P, Davis S. RCircos: an R package for Circos 2D track plots. BMC Bioinformatics. 2013;14:244.
- <span id="page-7-0"></span>34. Ding W, Goldberg D, Zhou W. PyComplexHeatmap: a Python package to visualize multimodal genomics data. iMeta. 2023;2(3):e115.
- <span id="page-7-7"></span>35. Hunter JD. Matplotlib: a 2D graphics environment. Comput Sci Eng. 2007;9(3):90–5.
- <span id="page-7-1"></span>36. plotnine.<https://github.com/has2k1/plotnine>. Accessed 08 September 2023.
- <span id="page-7-2"></span>37. McKinney W. Data Structures for Statistical Computing in Python. In: *Proceedings of the 9th Python in Science Conference*: 2010; 2010: 56–61.
- <span id="page-7-3"></span>38. Harris CR, Millman KJ, van der Walt SJ, Gommers R, Virtanen P, Cournapeau D, Wieser E, Taylor J, Berg S, Smith NJ, et al. Array programming with NumPy. Nature. 2020;585(7825):357–62.
- <span id="page-7-4"></span>39. Castro-Mondragon JA, Riudavets-Puig R, Rauluseviciute I, Lemma RB, Turchi L, Blanc-Mathieu R, Lucas J, Boddie P, Khan A, Perez NM, et al. JASPAR 2022: the 9th release of the open-access database of transcription factor binding profiles. Nucleic Acids Res. 2022;50(D1):D165–73.
- <span id="page-7-5"></span>40. Wagih O, Reimand J, Bader GD. MIMP: predicting the impact of mutations on kinase-substrate phosphorylation. Nat Methods. 2015;12(6):531–.
- <span id="page-7-6"></span>41. Zhou L, Feng T, Xu S, Gao F, Lam TT, Wang Q, Wu T, Huang H, Zhan L, Li L et al. ggmsa: a visual exploration tool for multiple sequence alignment and associated data. Brief Bioinform 2022, 23(4).
- <span id="page-7-8"></span>42. Matplotlib vs ggplot2. <https://betterdatascience.com/matplotlib-vs-ggplot2/>. Accessed 09 September 2023.
- <span id="page-7-9"></span>43. Momont C, Dang HV, Zatta F, Hauser K, Wang CH, di Iulio J, Minola A, Czudnochowski N, De Marco A, Branch K et al. A pan-influenza antibody inhibiting neuraminidase via receptor mimicry. Nature 2023.

## **Publisher's Note**

Springer Nature remains neutral with regard to jurisdictional claims in published maps and institutional affiliations.